## **Choosing Group Enrolment Types in Brightspace**

## **Types of Group Enrolment**

1. # of Groups - No Auto Enrolments: Choose this if you know the # of groups you'd like, but you want to manually enrol your students.

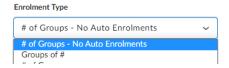

2. Groups of #: Choose this if you know the # of students you'd like in each group, and you'd like Brightspace to auto enrol them.

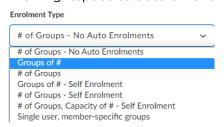

**4. Groups of # - Self Enrolment:** Choose this if you know the number of students you'd like in each group, and you'd like students to select their own groups.

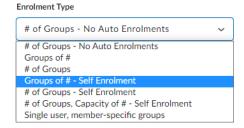

6. # of Groups - Self Enrolment: Choose this if you know the # of groups you'd like with the maximum number of students in each group, and you'd like students to select their own groups.

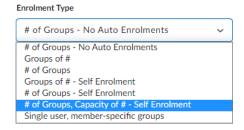

**3.** # of Groups: Choose this type if you know the # of groups you'd like, and you'd like Brightspace to auto enrol them.

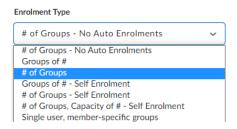

**5.** # of Groups - Self Enrolment: Choose this if you know the # of groups you'd like, and you'd like students to select their own groups.

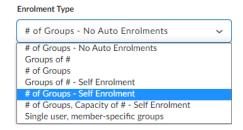

7. Single user, member-specific groups:

Choose this if you'd like to create groups of one. This enrolment type is often used when creating journaling assignments where student privacy is important.

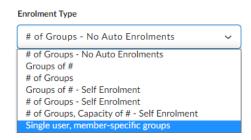